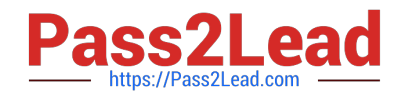

# **NS0-153Q&As**

Network Appliance Storege Networking

## **Pass Network Appliance NS0-153 Exam with 100% Guarantee**

Free Download Real Questions & Answers **PDF** and **VCE** file from:

**https://www.pass2lead.com/ns0-153.html**

### 100% Passing Guarantee 100% Money Back Assurance

Following Questions and Answers are all new published by Network Appliance Official Exam Center

**63 Instant Download After Purchase** 

- **@ 100% Money Back Guarantee**
- 365 Days Free Update
- 800,000+ Satisfied Customers

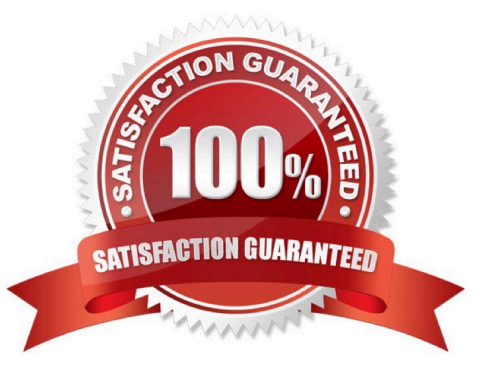

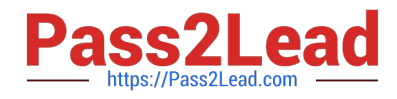

#### **QUESTION 1**

Which security method encrypts the data?

- A. IPSec
- B. CHAP
- C. LUN masking
- D. Header and Data Digests

Correct Answer: A

#### **QUESTION 2**

Which exportfs command will temporarily export the resource while ignoring the options specified in the /etc/exports file?

- A. exportfs -a
- B. exportfs -u
- C. exportfs -v
- D. exportfs -i
- Correct Answer: D

#### **QUESTION 3**

What will happen if a soft quota is exceeded?

- A. All write operations will fail.
- B. An autosupport message will be sent.
- C. An SNMP warning message will be generated.
- D. A spare disk will be added to the volume.

Correct Answer: C

#### **QUESTION 4**

The quota resize command only affects existing /etc/quotas file target entries, not new quota entries.

A. True

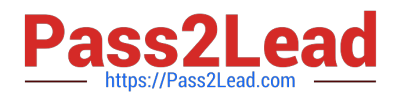

#### B. False

Correct Answer: A

#### **QUESTION 5**

Which command best displays the statistics for the network interface?

- A. netstat
- B. ifconfig
- C. sysstat
- D. ifstat

Correct Answer: D

#### **QUESTION 6**

Which command would you use to set up the network interface?

- A. ifstat
- B. sysconfig v
- C. ifconfig
- D. netstat i
- Correct Answer: C

#### **QUESTION 7**

Which command is used to set the configuration of an Ethernet network interface?

- A. ifstat
- B. sysconfig v
- C. ifconfig
- D. netstat i

Correct Answer: C

#### **QUESTION 8**

If you change the setting for the option cifs.neg\_buf\_size, you need to terminate CIFS on the storage system and do a

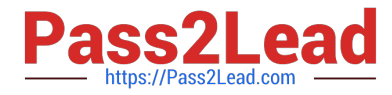

restart for the changes to take effect.

A. True

B. False

Correct Answer: A

#### **QUESTION 9**

To configure a storage system as a member of an active directory, the time on the storage system must be synchronized with the time on the Domain Controller.

A. True

B. False

Correct Answer: A

#### **QUESTION 10**

In Data OnTap 7.2, what are the minimum and maximum LUN sizes on a NetApp storage system using iSCSI and a Microsoft Windows 2003 server, SP1 or later?

- A. Minimum 11.5 MB, Maximum 2TB
- B. Minimum 21.5 MB, Maximum 2.5TB
- C. Minimum 31.5 MB, Maximum 12TB
- D. Minimum 41.5 MB, Maximum 2.5TB

Correct Answer: C

#### **QUESTION 11**

You receive the following error message:

ISCSI: iswta Authentication failed for initiator xyz;

Which command would you use to troubleshoot the failure?

- A. iscsi security delete
- B. iscsi security generate
- C. iscsi show adapter
- D. iscsisecurity show

Correct Answer: D

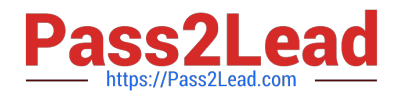

#### **QUESTION 12**

If you change the setting for the option cifs.neg\_buf\_size, you need to terminate CIFS on the storage appliance and do a restart for the changes to take effect.

A. True

B. False

Correct Answer: A

#### **QUESTION 13**

Which statement best describes the output of this command? sysstat -s 5

A. Display extended output every five seconds and print a summary after five counts.

B. Display extended output every five seconds and print a summary upon termination.

C. Display the default output every five seconds and print a summary upon termination.

D. Display the default output every five seconds and terminate after five counts.

Correct Answer: C

#### **QUESTION 14**

Which command on the storage system allows you to collect statistics on the performance of system resources such as CPU, NVRAM, network interfaces, and disks?

A. sysstat

B. netdiag

C. pktt

D. netstat

Correct Answer: A

#### **QUESTION 15**

You are having problems accessing three recently-created LUNs. Given the output below, the reason is because all of the LUNs are using the same LUN ID of 0.

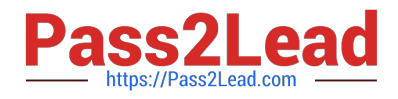

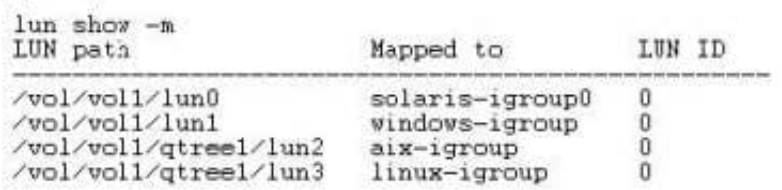

A. True

B. False

Correct Answer: B

[NS0-153 PDF Dumps](https://www.pass2lead.com/ns0-153.html) [NS0-153 Practice Test](https://www.pass2lead.com/ns0-153.html) [NS0-153 Braindumps](https://www.pass2lead.com/ns0-153.html)